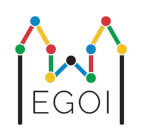

# Cadê o Waldo?

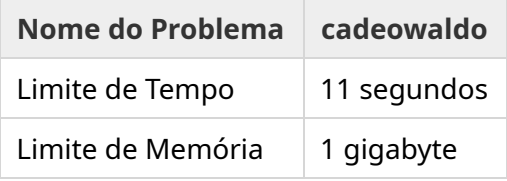

Há uma permutação secreta  $P_0, P_1, ..., P_{N-1}$  de comprimento  $N$ , que tem a garantia de ser gerada de forma uniformemente aleatória. A permutação contém os números 1, 2, 3,..., *N* exatamente uma vez cada, em alguma ordem desconhecida.

Você pode escolher as posições *l* e *r* e fazer perguntas do tipo: "Qual é a soma de  $P_l + P_{l+1} + \cdots + P_r$ ?"

Sua tarefa é encontrar a posição do número 1 em *P* usando o menor número possível de perguntas. Sua pontuação dependerá do número de perguntas usadas.

## Interação

Seu programa deve primeiramente ler dois números inteiros em uma única linha, *T* e *N*. *T* é o número de rodadas em que seu programa será testado e *N* é o comprimento de *P*.

Depois disso, vêm *T* rodadas:

Quando uma rodada começa, você pode começar a fazer perguntas. Imprima uma linha com "? a b" para perguntar qual a soma dos números entre as posições *a* e *b* inclusive (0 ≤ *a* ≤ *b* ≤ *N* − 1).

Após cada pergunta, seu programa deve ler um número inteiro, a soma dos números no intervalo.

Depois de encontrar a posição do 1, imprima uma linha no formato "! i", onde *i* é o índice tal que  $P_i=1$ . Depois de imprimir isso, a próxima rodada começará.

Certifique-se de dar flush na saída padrão após fazer uma pergunta, caso contrário, seu programa poderá ser julgado como *Time Limit Exceeded*. Em Python, print() faz o flush automaticamente. Em C++, o cout << endl; também faz o flush, além de imprimir uma quebra de linha; se estiver usando printf, use fflush (stdout).

## Limites e Pontuação

Seu programa será testado em **um único caso de teste, com** *N* = *T* = 1000. É garantido que a permutação em cada teste é **gerada aleatoriamente**.

Se a sua solução errar qualquer uma das rodadas, sua submissão será julgada como *Wrong Answer*.

Caso contrário, a pontuação será calculada da seguinte forma:

 $\text{score} = \min (220 - \frac{M}{2500}, 100) \text{ points},$ 

onde *M* é o número total de perguntas que seu programa faz nas *T* rodadas como um todo.

A pontuação será arredondada para o número inteiro mais próximo. Se a pontuação for negativa, ela será tratada como zero pontos.

Portanto, se você usar mais de 550 000 perguntas, receberá 0 pontos, e se usar 300 000 ou menos perguntas, você receberá 100 pontos. Entre os dois, sua pontuação cresce linearmente.

### Corretor Exemplo

Para facilitar o teste de sua solução, fornecemos um corretor exemplo que você pode baixar. Consulte "attachments" (anexos) na parte inferior da página do problema no kattis. O uso do corretor exemplo é opcional e você tem permissão para alterá-lo. Observe que o corretor oficial de avaliação no kattis é diferente do corretor exemplo.

Examplo de uso (com T=1000, N=10):

Para programas em python, use solution.py (normalmente executado como pypy3 solution.py):

python3 testing tool.py pypy3 solution.py <<<"1000 10"

Para programas em C++, primeiro compile-o (por exemplo, com q++ -std=qnu++17 solution.cpp -o solution.out) e depois execute:

python3 testing\_tool.py ./solution.out <<<"1000 10"

### Exemplo

No exemplo de teste,  $T = 2 e N = 10$ . Para a primeira dessas duas rodadas, digamos que a permutação oculta seja "6 10 8 7 9 1 2 4 5 3". A primeira pergunta ? 0 9 pede a soma de todos os números, que é de fato 55, e a segunda pergunta ?  $0.4$  pede  $6 + 10 + 8 + 7 + 9 = 40$ .

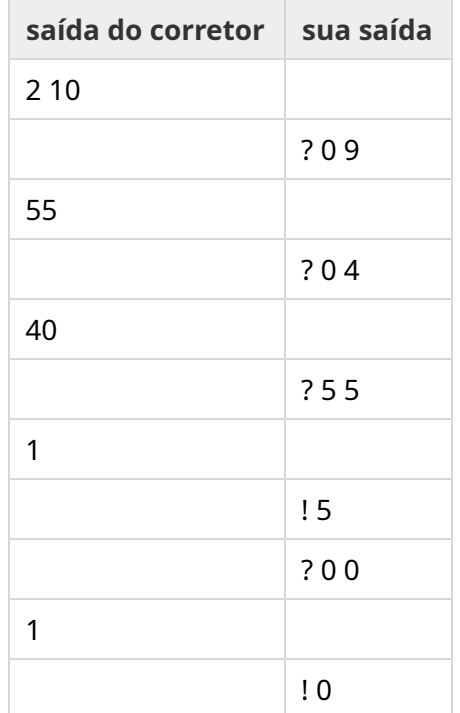